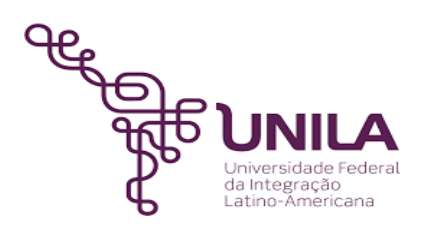

# **DETALHAMENTO DAS ATIVIDADES DO SUBPROCESSO - DAS**

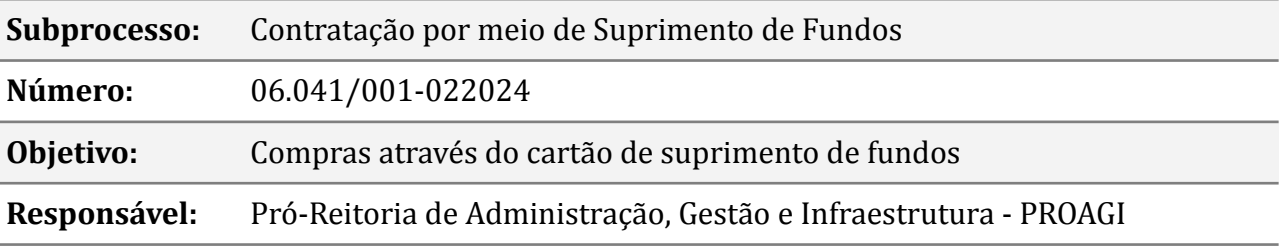

## **Atividades do subprocesso**

## **1. Preencher o DOD de compras de menor valor**

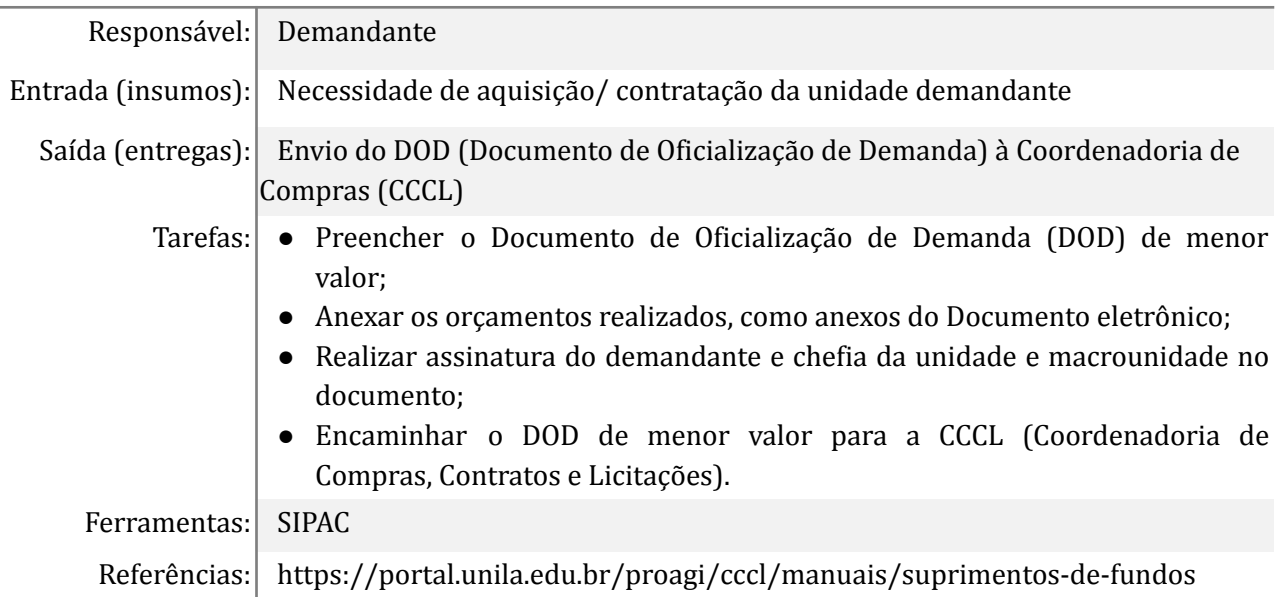

#### **2. Abrir processo de Contratação**

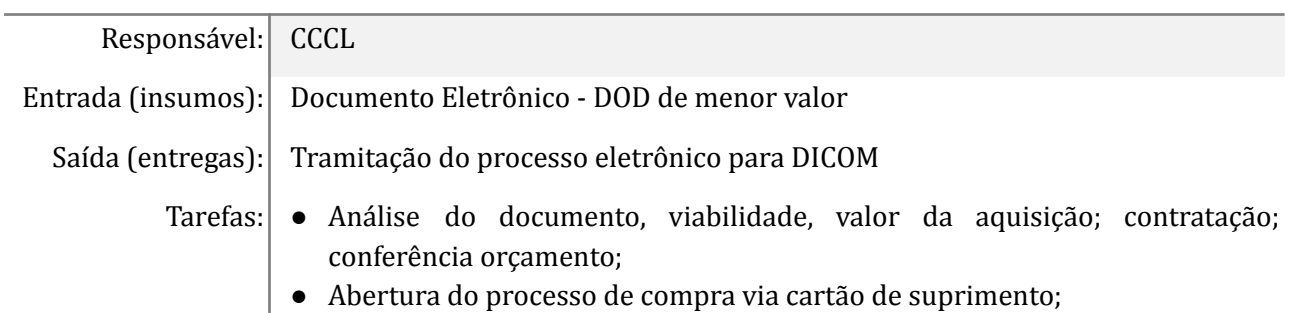

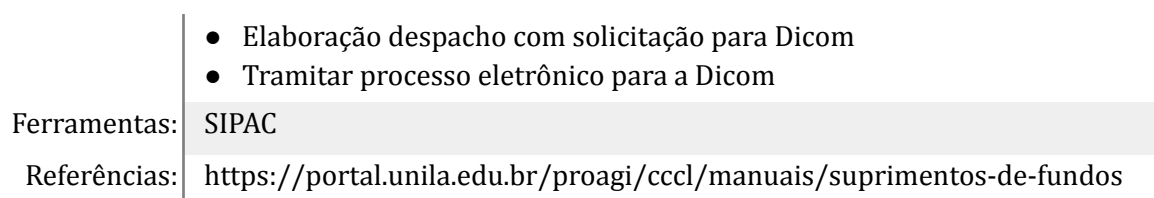

## **3. Consultar disponibilidade saldo**

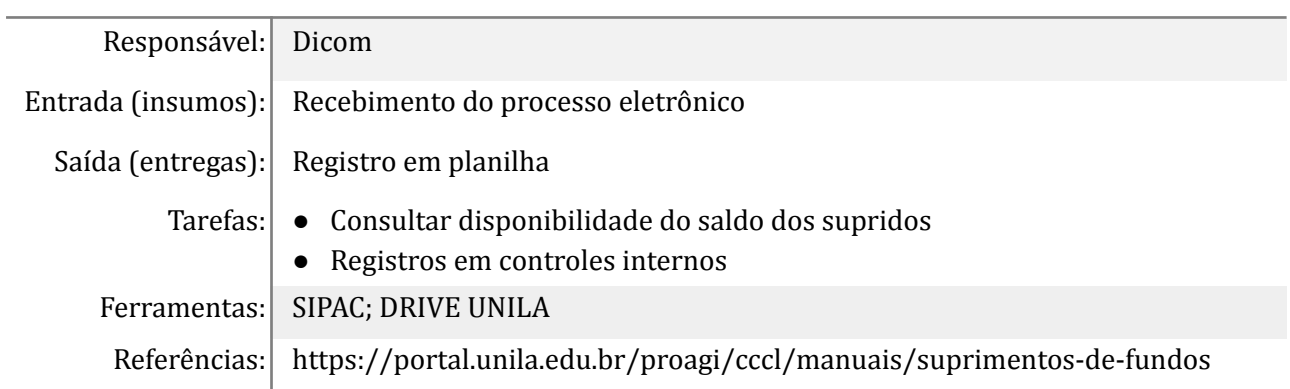

#### **4. Consultar via e-mail Almox e Decon**

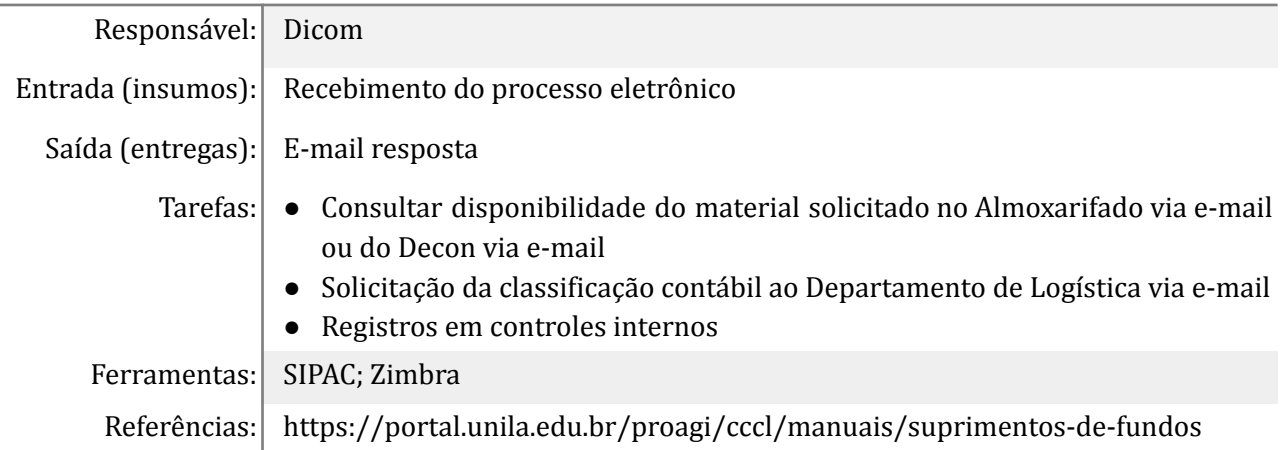

# **5. Analisar a disponibilidade em Atas**

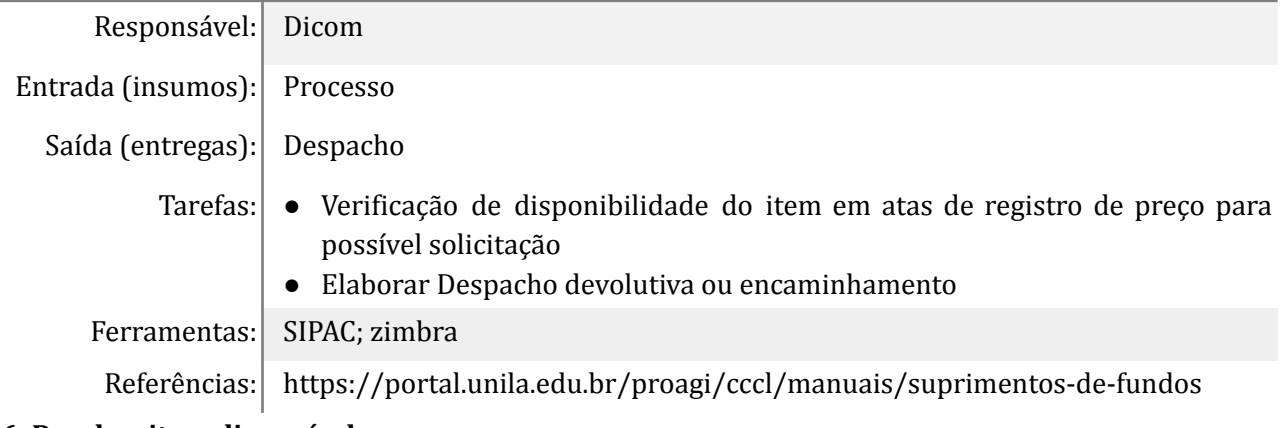

#### **6. Receber item disponível**

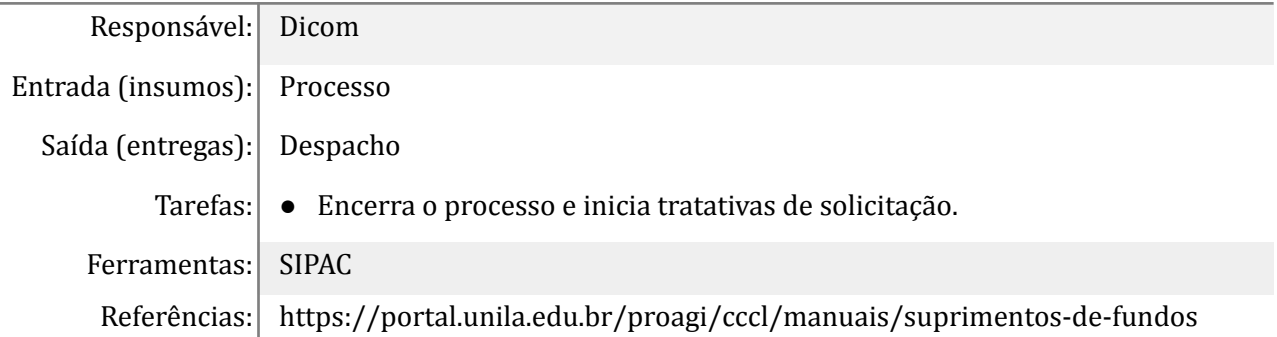

## **7. Verificar o controle de fracionamento**

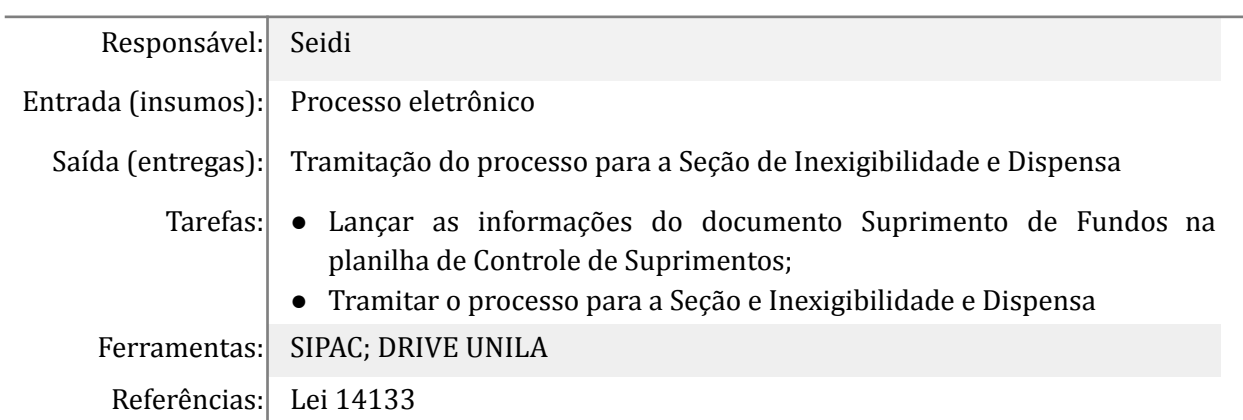

## **8. Encaminhar para Aprovação da Despesa**

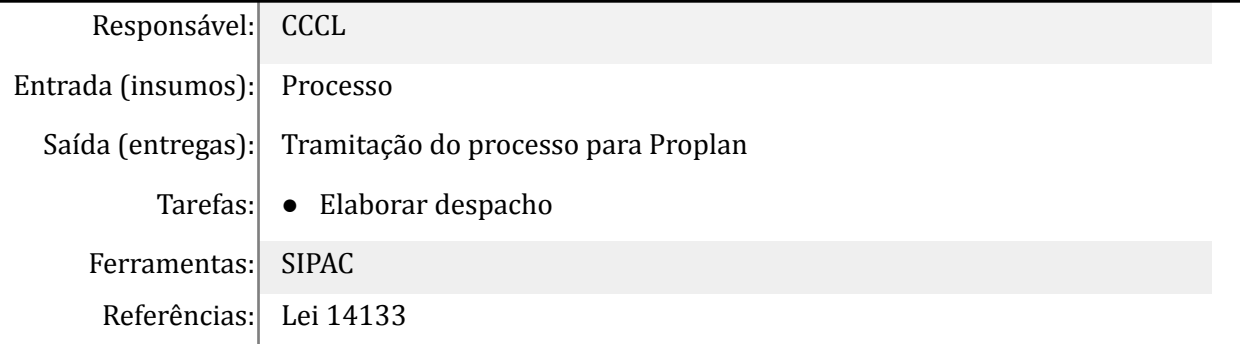

## **9. Despachar para o Suprido**

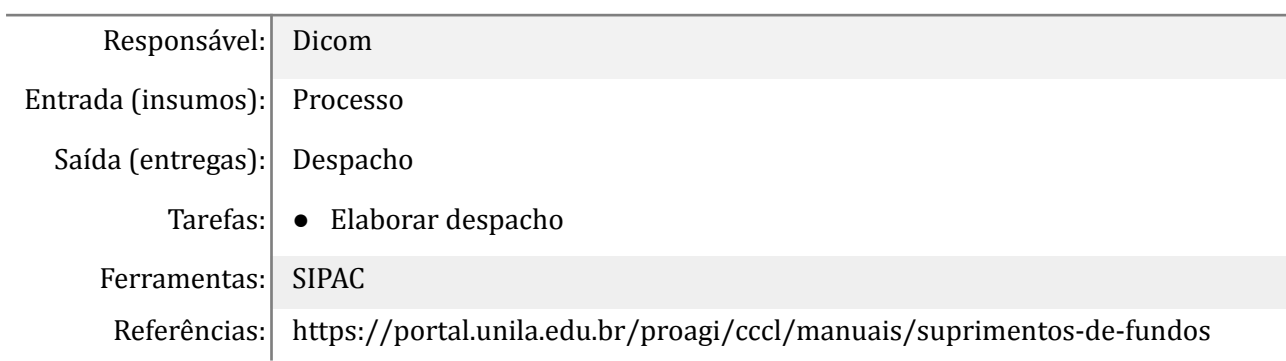

## **10. Tomar ciência da realização da Contratação**

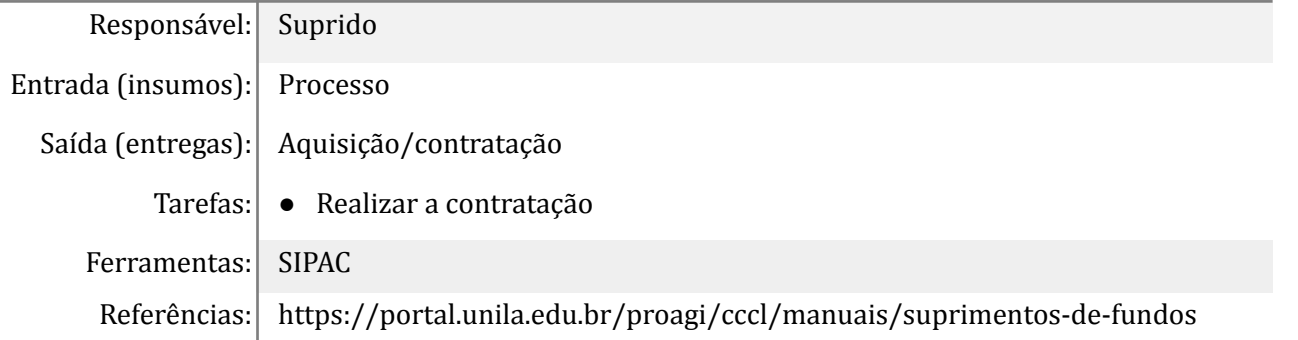

## **Mapa do Subprocesso**

Mapa disponível no Portal de Processos da UNILA (inserir link neste local)

## **Outras Informações**

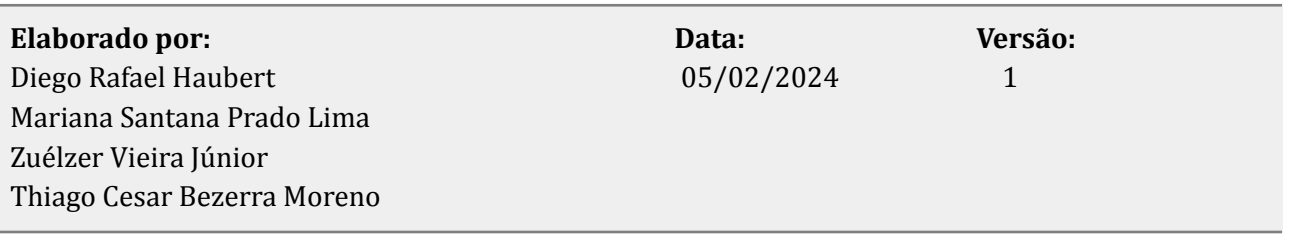